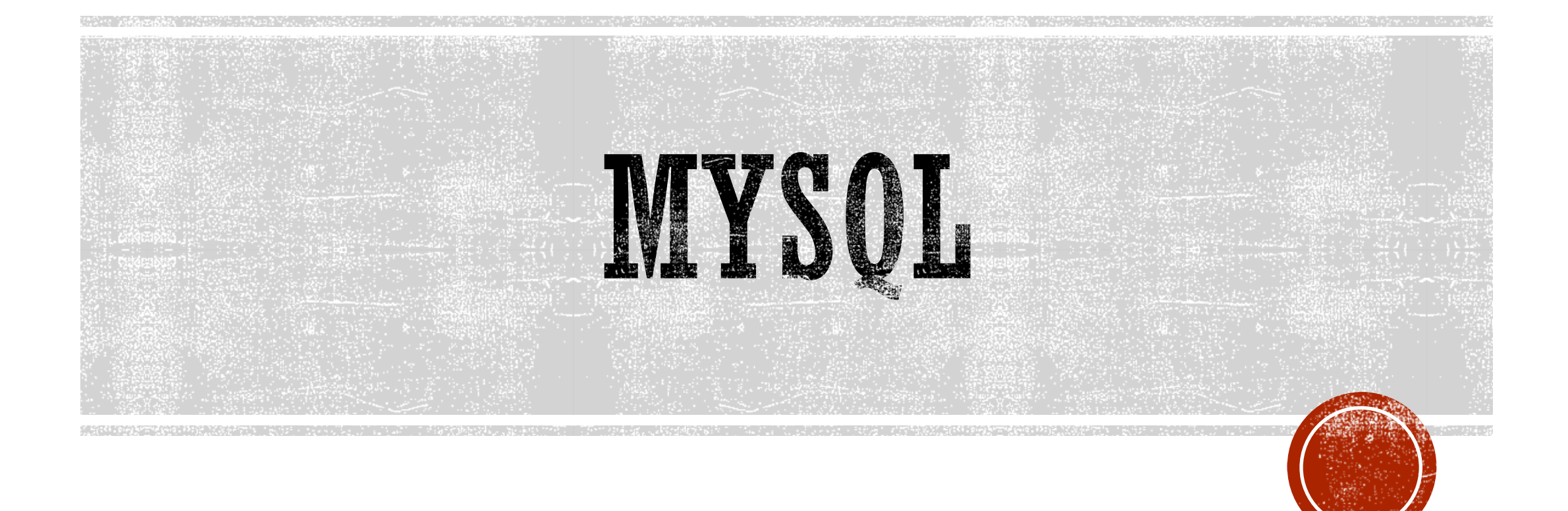

# IL DBMS MYSQL

- § MYSQL e' un Database Management System (DBMS) open source.
- Puo' essere scaricato da link https://dev.mysql.com/downloads/mysql/
- § Mysql mette a disposizione un client a riga di comando che consente di collegarsi al server MySQL per sfruttarne le funzionalità.
- § Esiste anche una versione dotata di interfaccia grafica
	- § https://dev.mysql.com/downloads/workbench/

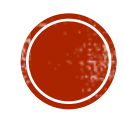

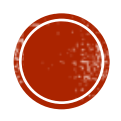

### COLLEGARSI AL DBMS

shell> mysql --user=root --password=xxx

oppure

shell> mysql -uroot -p

# CONNESSIONE

#### § Una volta connessi apparira la shell di mysql

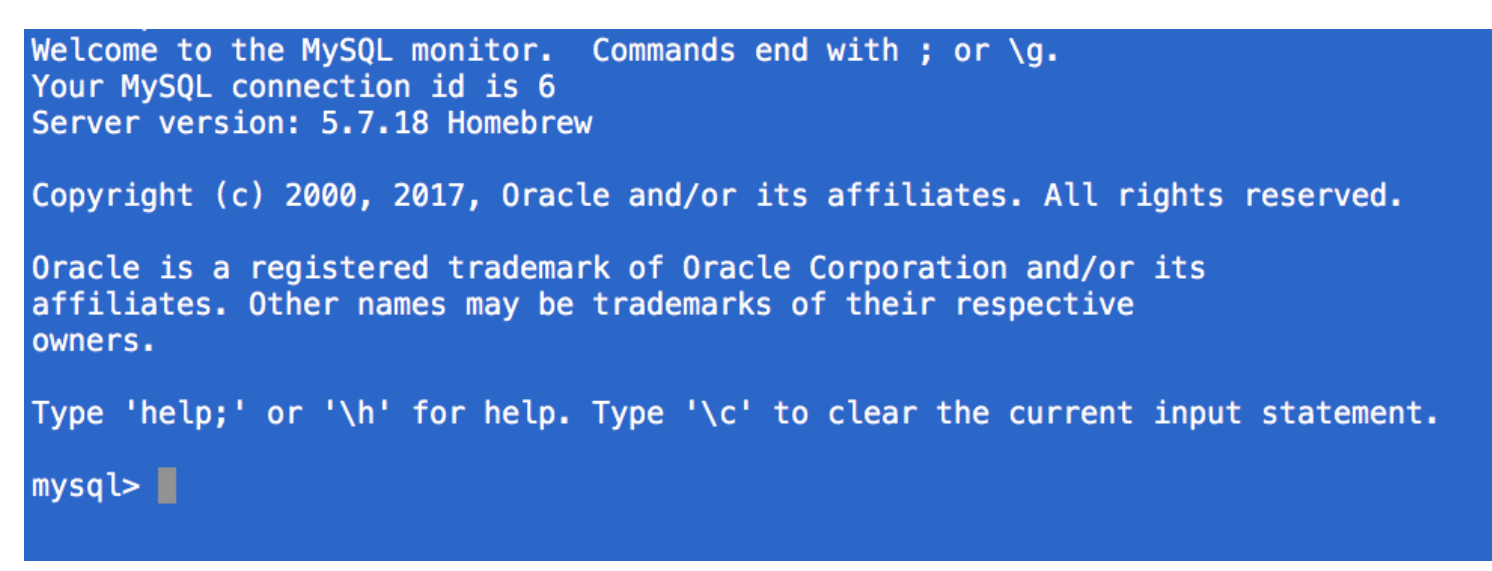

- § Da qui si potra' procedere all'invio di comandi
- § Ogni comando deve terminare con **;**

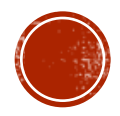

## SHOW DATABASES

§ Il comando show databases; mostra i database che sono presenti

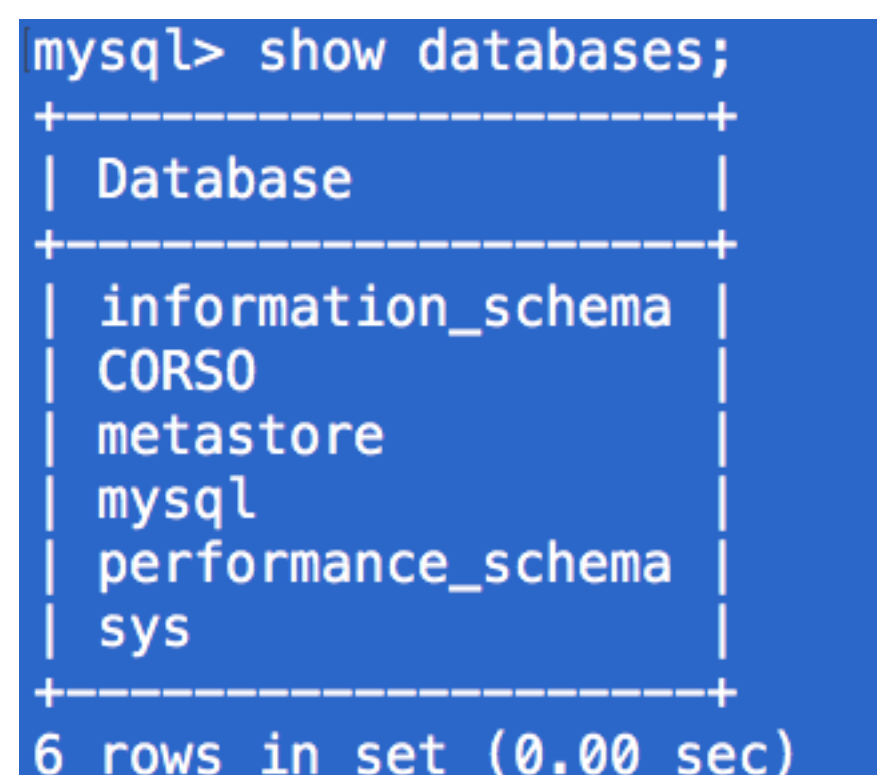

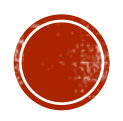

# CREARE ED ELIMINARE UN DATABSE

§ Sintassi del comando per creare un database:

- § CREATE DATABASE [IF NOT EXISTS] nome\_db
- § IF NOT EXISTS p evita la segnalazione di errori se il DB esiste
- § Sintassi del comando per eliminare un database:
	- § DROP DATABASE [IF EXISTS] nome\_db

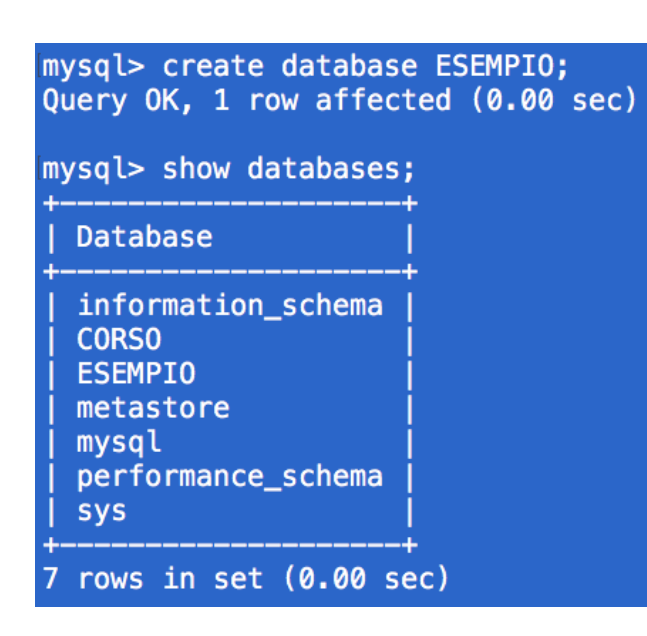

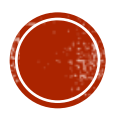

# IMPORTARE COMANDI

- § E' possibile costruire un file con all'interno una serie di comandi che poi possono essere importati
- § La sintassi e':
	- § **source** nomefile.estensione

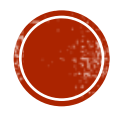

### CREARE TABELLE

§Come prima cosa bisogna selezionare uno dei database esistenti tramite il comando: use nomeDB;

> mysql> use CORSO; Reading table information for completion of table and column names You can turn off this feature to get a quicker startup with -A

Database changed

§Per creare una tabella la sintassi e':

§CREATE TABLE [IF NOT EXISTS] *nome\_tabella*

§[( [definizione attributi] [opzioni di tabella] )]

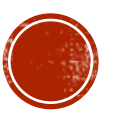

# CREARE TABELLE

#### § *Reference\_definition*

- § Tramite le *reference\_definition* è possibile definire vincoli di integrità referenziale, ovvero l"attributo su cui è definito può assumere solo valori specificati nell"attributo di un"altra tabella.
	- REFERENCES nome\_tabella [(colonna\_indice,...)]

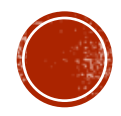

# CREARE TABELLE

```
CREATE TABLE [IF NOT EXISTS] nome_tabella
\mathbf{K}[definizione attributi]
   [opzioni di tabella]
)]
```
- ► Le opzioni tabella si riferiscono all'intera tabella e permettono di definire diverse proprietà di questa.
- $\blacktriangleright$  Le più importanti sono:

```
PRIMARY KEY (nome attributo I, nome attributo 2,...)
```
Permette di definire come chiave primaria della tabella un insieme di attributi di questa.

INDEX (nome\_attributo1, nome attributo2,...)

Permette di definire degli indici su uno o più attributi della tabella FOREING KEY (nome\_att1,nome,att2,...)

REFERENCE nome\_tab(nome\_att1,nome,att2,...)

Permette di definire vincoli di integrità referenziale su più attributi

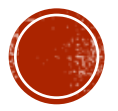

### ESEMPIO

- § Creare la seguente tabella:
	- § **Persona (nome, cognome, età, sesso)**
	- Nome character(20)
	- § Cognome Character (20)
	- Codice fiscale character (20) primary key
	- § Età numeric (2)
	- § Sesso character

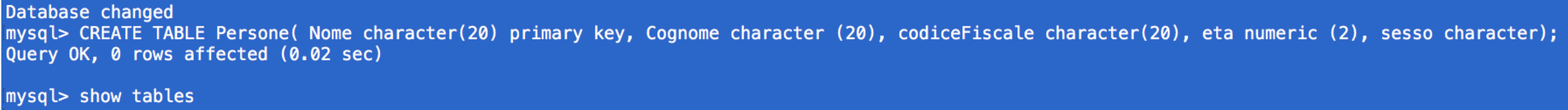

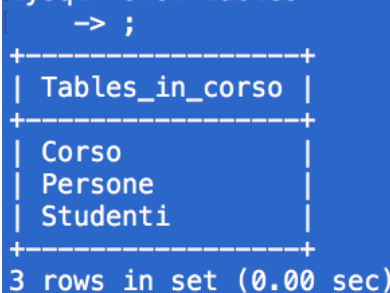

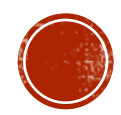

# VISUALIZZARE LE COLONNE

#### • Si usa il comando DESCRIBE nomeTabella

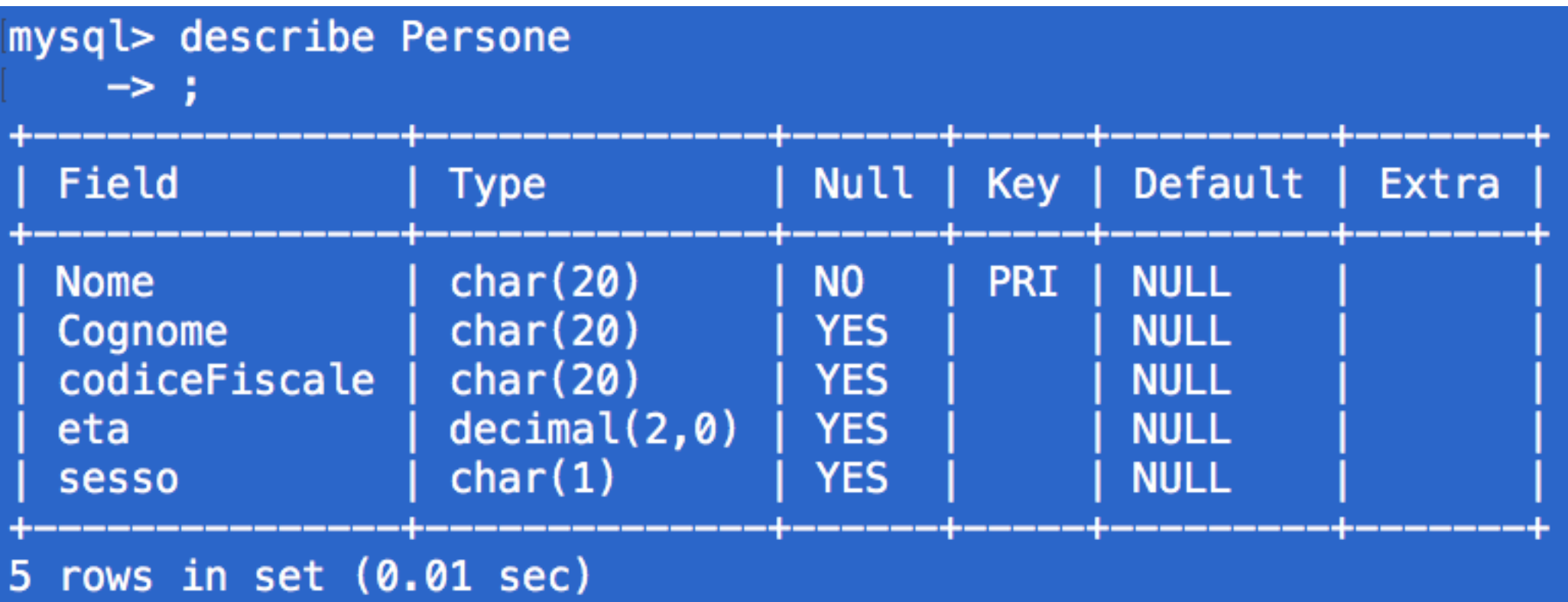

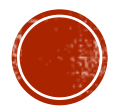

## MODIFICARE LE TABELLE

• Si usa il comando:

```
ALTER TABLE nome tabella
  ADD nome_attributo TIPO |<br>ADD INDEX (nome attributo,...) |
  ADD [CONSTRAINT [nome_vincolo]] PRIMARY KEY (nome_attributo,...) |
  ADD [CONSTRAINT [nome_vincolo]] UNIQUE (nome_attributo,...)
  ADD [CONSTRAINT [nome_vincolo]]
                  FOREIGN KEY (colonna_indice,...) [reference_definition] |
  CHANGE vecchio_attributo nuovo_attributo TIPO |
  DROP nome attributo
  DROP PRIMARY KEY
  DROP INDEX nome attributo
```
. . . . . . .

. . . . . . .

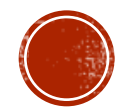

### RINOMINARE TABELLE

§ Rinominiamo la tabella Persone in Individui

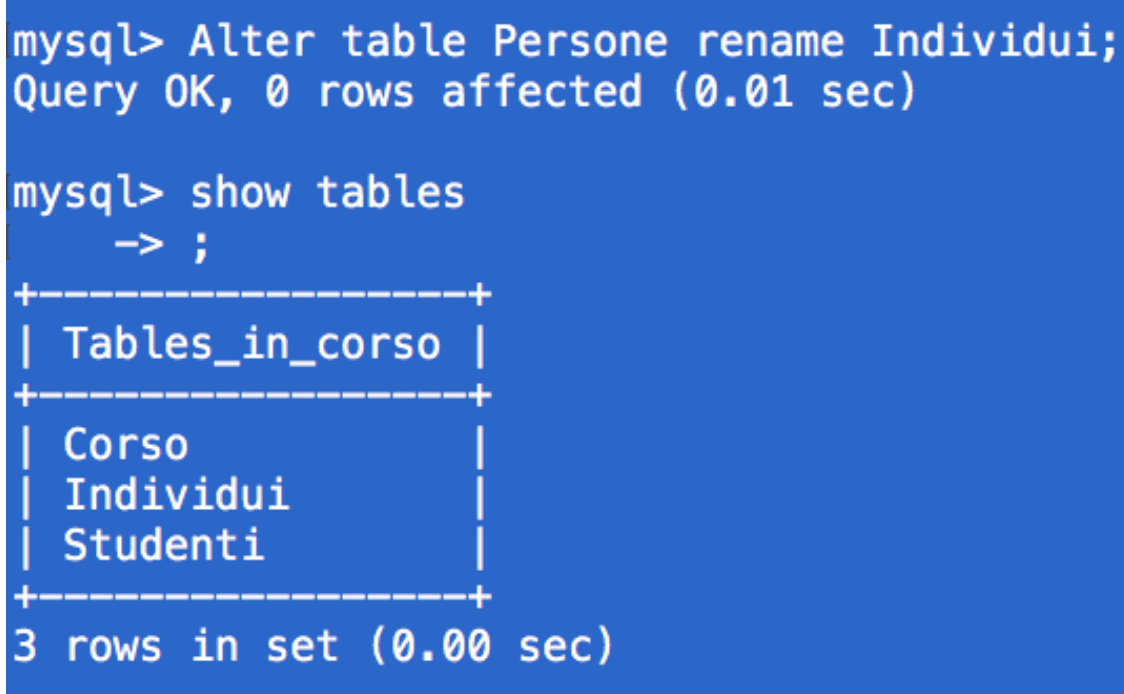

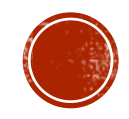

# RINOMINARE UNA COLOLLA

#### § Rinominiamo la colonna età in anni

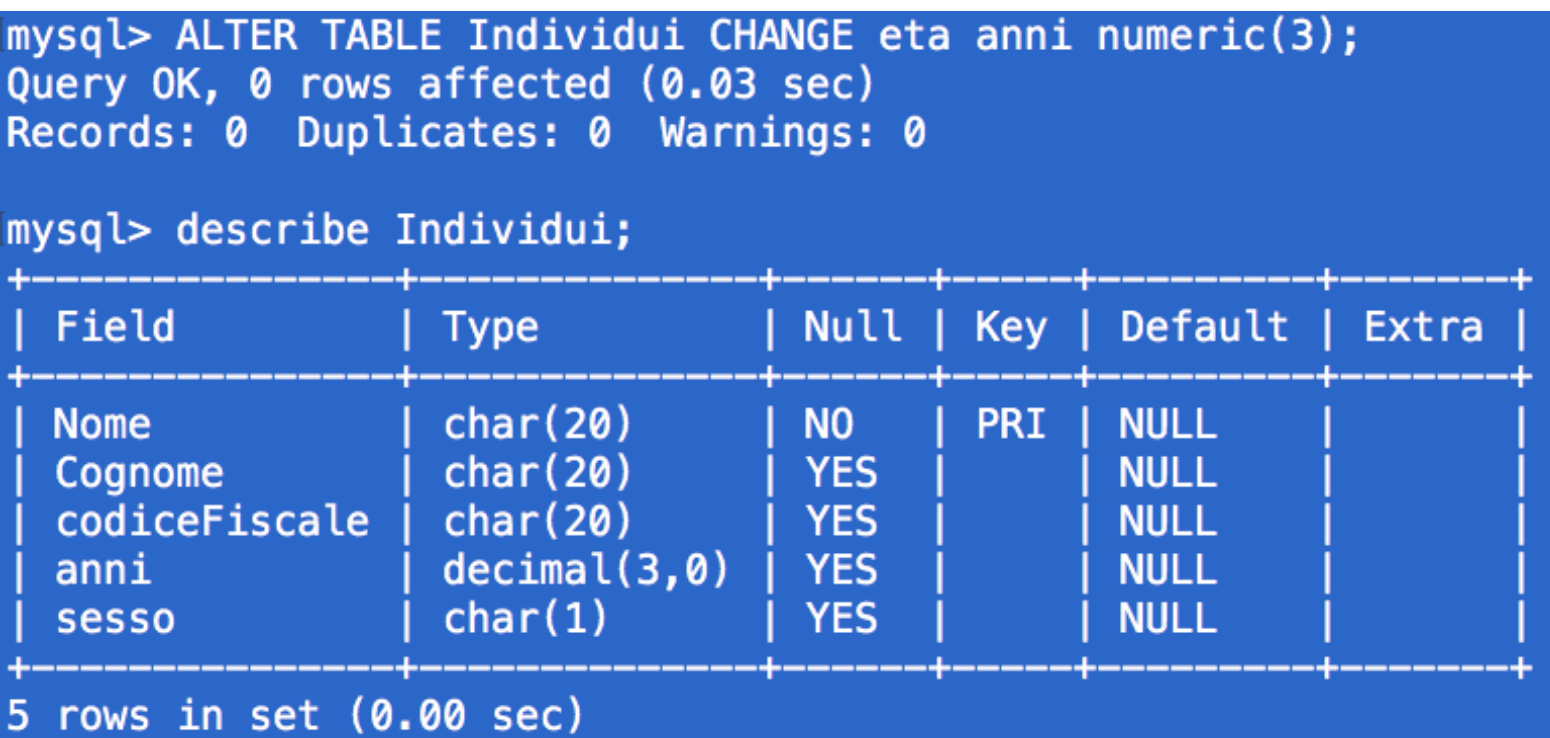

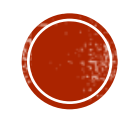

## VINCOLI DI CHIAVA ESTERNA

 $\blacksquare$  Si usa la sintassi

**ALTER TABLE Nome Tabella** ADD CONSTRAINT [nome\_vincolo] FOREIGN KEY (nome col che referenzia) REFERENCE Nome Tabella Referenziata(nome colonna refe);

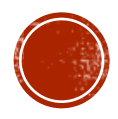

## INSERIRE DATI

- § Si usa la sintassi:
- § INSERT INTO *nome\_tabella* [(*nome\_attributo1*,nome\_attributo2,...)] VALUES (valore1,valore2,...);
- § L'ordinamento degli attributi (se presente) e dei valori è significativo.
- § Le due liste di attributi e di valori devono avere lo stesso numero di elementi.
- § Se la lista di attributi è omessa, si fa riferimento a tutti gli attributi della relazione secondo l'ordine con cui sono stati definiti.
- § Se la lista di attributi non contiene tutti gli attributi della relazione, per gli altri viene inserito un valore nullo (che deve essere permesso) o un valore di default.

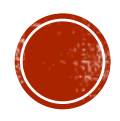

### ESEMPIO

mysql> INSERT INTO Individui(Nome, Cognome, codiceFiscale, anni, sesso) VALUES('Giovanni', 'Rossi', 'GVNRSS78R34C616T',25,'M');<br>Query OK, 1 row affected (0.01 sec)

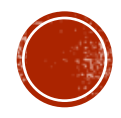

# INTERROGARE DATI

• Si usa il comando SELECT, che ha la seguente sintassi:

SELECT nome attributo,..., nome attributo FROM nome\_tabella, ..., nome\_tabella [WHERE condizione]

Le tre parti sono solitamente chiamate:

- target list Þ
- clausola from Þ
- clausola where Þ.

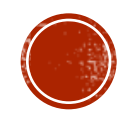

### ESEMPIO

· Selezionare tutti gli Individui

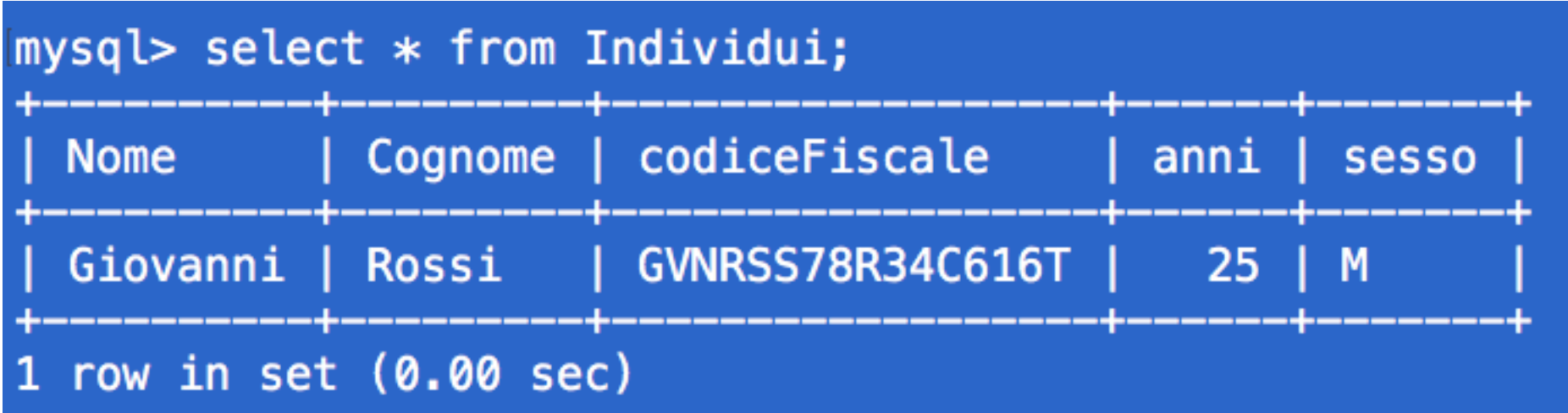

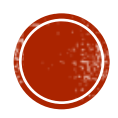

### ELIMINARE RECORD

- § Si usa la sintassi: DELETE FROM *nome\_tabella* [WHERE *condizione*]
- § Eliminiamo tutte le persone che hanno meno di 30 anni

mysql> DELETE from Individui WHERE anni<30; Query OK, 1 row affected (0.00 sec)

 $mysql > select * from Indivial;$ Empty set (0.00 sec)

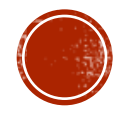